## GALIE\_TUMOR\_STEMNESS\_GENES

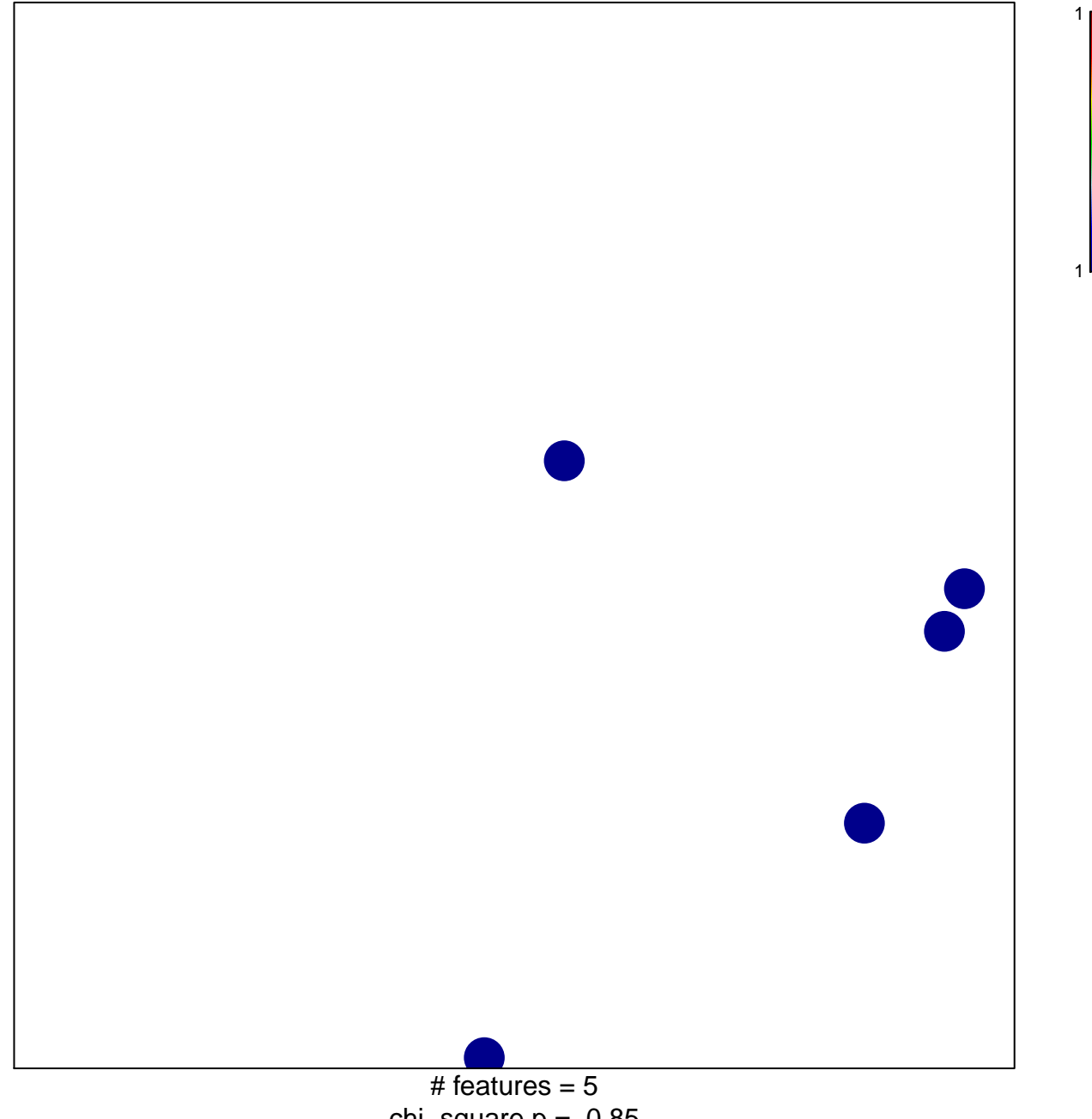

chi-square  $p = 0.85$ 

## **GALIE\_TUMOR\_STEMNESS\_GENES**

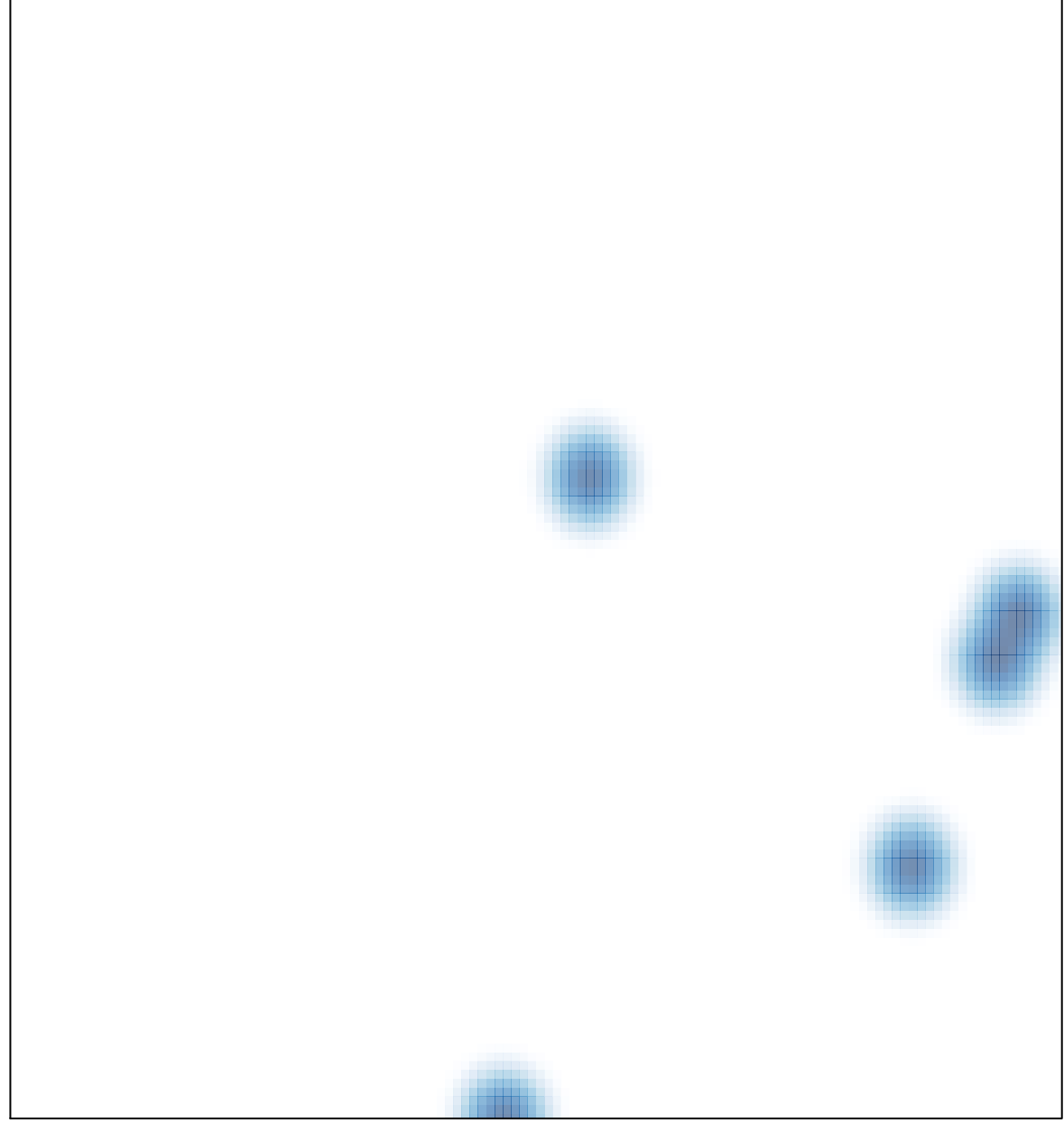

# features =  $5$ , max = 1